# **KEY RXI23 vevő programozása**

## **Figyelem! Amikor tanítás módba lép, a hatókörön belül levő összes távirányító jelét veszi a készülék. A hatósugár lecsökkentéséhez kösse le átmenetileg az antennát!**

#### **Távirányító hozzáadása a memóriához**

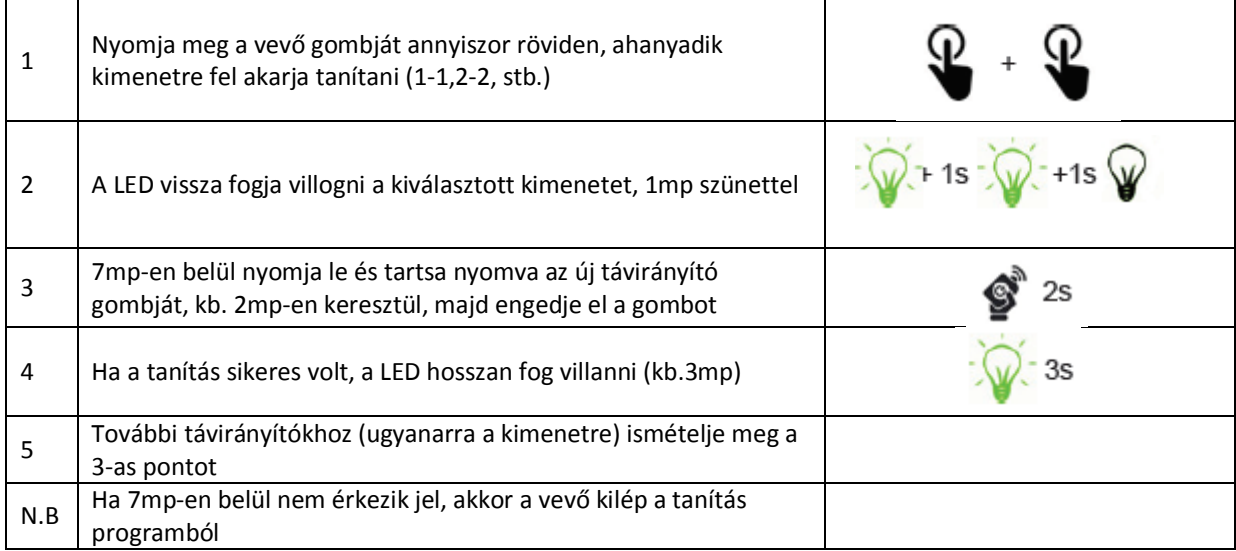

## **Távirányító egyedi törlése a memóriából**

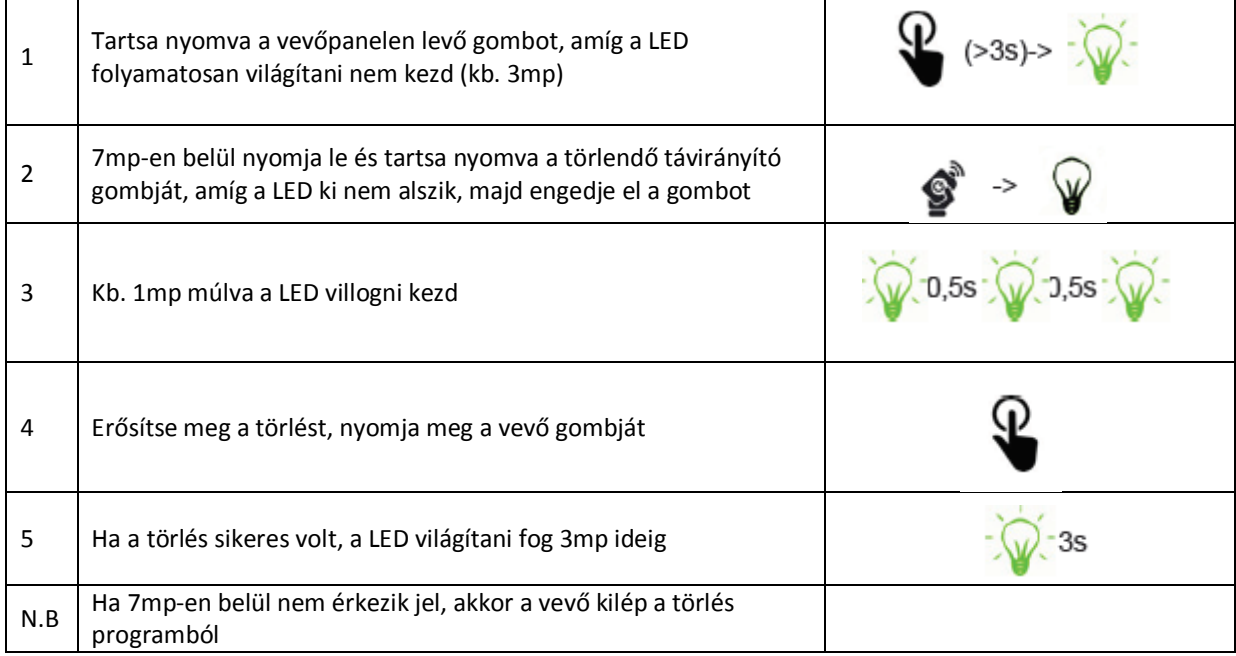

#### **A távirányító memória teljes törlése**

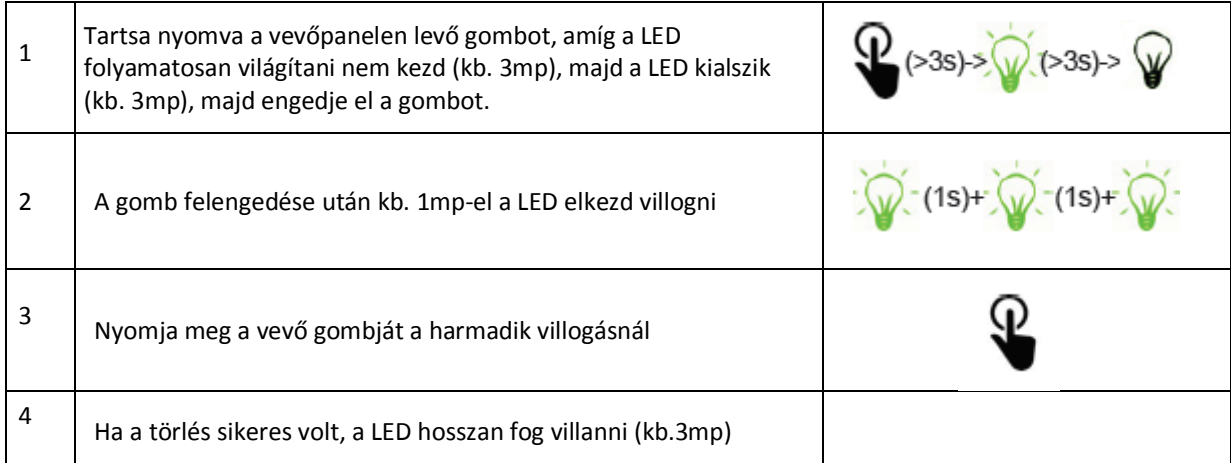

### **Távirányító feltanítása vevőhozzáférés nélkül**

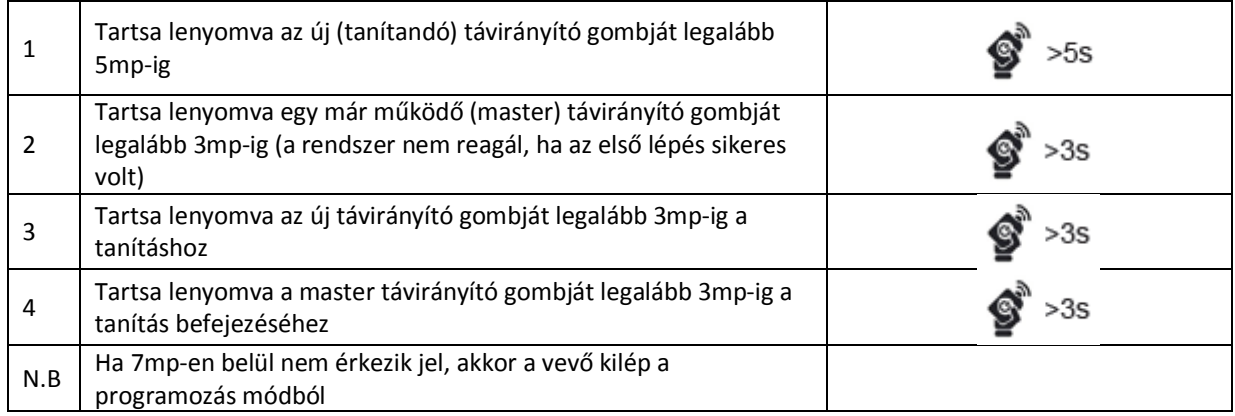